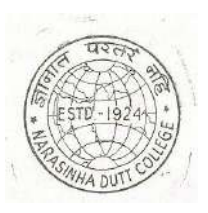

## **NARASINHA DUTT COLLEGE**

129, Belilious Road, Howrah - 711 101.

Phone: (033)-2643-8049

Website: www.geocities.com/narasinhaduttcollege

Date 18.01.19

## জরুরি বিজ্ঞপ্তি

প্ৰাতঃ / দিবা / সান্ধ্য

## C.U. Examination Form Fill Up - 2019

B.A / B.Sc. / B.Com PART - III (HONOURS & GENERAL) 1+1+1 2019 কলিকাতা বিশ্ববিদ্যালয়ের সাম্প্রতিক নির্দেশাবলী মোতাবেক সংশ্লিষ্ট ছাত্রছাত্রীদের বিজ্ঞাপিত করা যাচ্ছে যে বি.এ./ বি.এস.সি. / বি.কম. Part- III Form fill up শুরু হবে । বিশ্ববিদ্যালয়ের নিয়মানুযায়ী এই Examination Form fill-up করা বাধ্যতামুলক। Examination Form fill-up না করলে, বিশুবিদ্যালয়ের পরীক্ষায় বসা যাবে না।

## <u> Online এ Examination Form fill-up করার পদ্ধতি :-</u>

5) প্রথমে বিশুবিদ্যালয়ের নিজস্ব ওয়েবসাইট www.cuexam.net and www.cuexamwindow.in এ Log in করতে হবে।

২) এর পর Student Option - এ ক্লিক করার পর একটি window open হবে।

৩) সেখানে Select করতে হবে:- Examination Type, Stream, Part, Category, Registration Number লিখে Submit করতে হবে।

8) Submit করার পর Print Option এ গিয়ে তোমার ছবি, স্বাক্ষর সহ পুরণ করা ফর্ম টির Print Copy নিয়ে কলেজে আসতে হবে । নির্দ্ধারিত সময়সীমার মধ্যে পরীক্ষা ফি-র চালান **কলেজর নিজস্ব ওয়েবসাইট** থেকে সংগ্রহ করে কলেজ ব্যাঙ্কে জমা দিতে হবে ।

৫) পরীক্ষা ফি-র চালান ব্যাঙ্কে জমা দেরার পর ঐ চালানটির  $Xerox$  কপি সহ পুরণ করা ফর্ম টি কলেজের অফিসে অবশ্যই জমা করতে হবে । ফর্মটি অফিসে জমা না করলে পরীক্ষা Admit কার্ড পাবে না । এর জন্য কলেজ কতৃপক্ষ দায়ী থাকবে না । নিৰ্ধারিত দিন ও সময় অবশ্যই ফৰ্মফিল আপ করতে হবে।

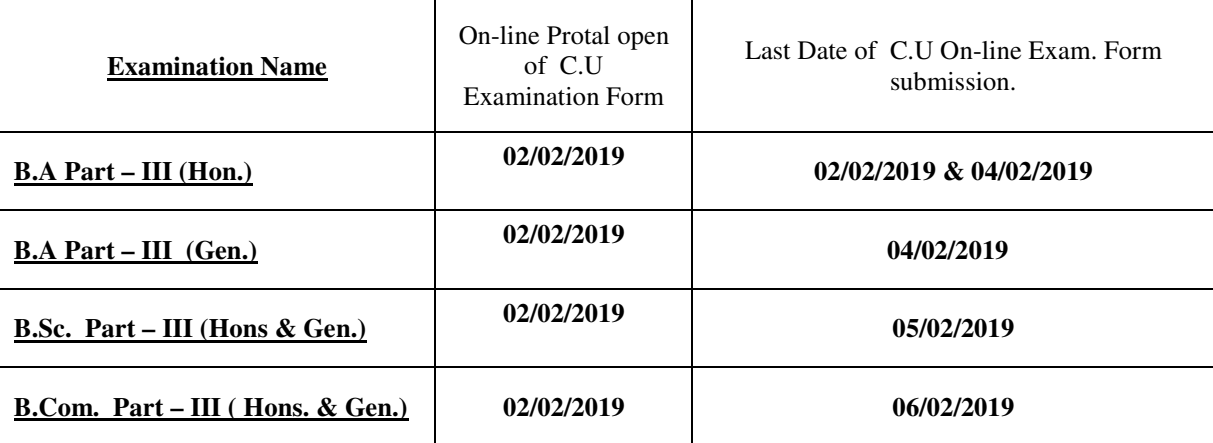